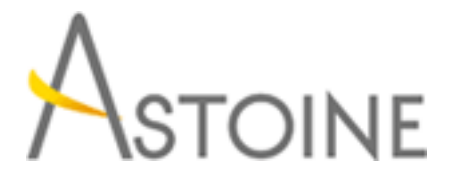

37, Rue de Normandie, Racine, Casablanca - Maroc consulting@astoine.com http://www.astoine.com Tél. : (+212) 522 36 80 40 Fax. : (+212) 522 36 74 63

# Développement avancé de Solutions avec SharePoint Server 2013

# Description :

Cette formation fournit aux dveloppeurs SharePoint les informations ncessaires pour mettre en uvre des solutions SharePoint l'aide d'Enterprise Search, Service de mtadonnes gres (MMS), Business Connectivity Services (BCS), Enterprise Content Management (ECM), gestion de contenu Web (WCM), Social Computing caractristiques et applications SharePoint.

# La durée :

5 jours

# Programme :

## Création d' Apps robustes et efficaces pour Sharepoint :

- Présentation des Apps pour Sharepoint
- Communiquer avec Sharepoint à partir d'une App
- Authentifier et autoriser les Apps pour Sharepoint
- Concevoir des Apps pour la performance

## Développement de solutions basées sur le service de Métadonnées gérées :

- Présentation du service de Métadonnées gérées
- Configurer les ensembles de termes du service de Métadonnées gérées
- Travailler avec les champs du service de Métadonnées gérées

## Interaction avec le Service de Recherche :

- Comprendre le service de Recherche de Sharepoint 2013
- Créer des requêtes de recherche avec KQL et FQL
- Exécuter des requêtes de recherche à partir de codes

## Personnaliser l'expérience utilisateur de la recherche :

- Personnaliser le traitement des requêtes
- Personnaliser les résultats des recherches
- Personnaliser le traitement du contenu

## Mise en oeuvre de la gestion du contenu d'entreprise :

- Exploiter le eDiscovery

- Exploiter la gestion de contenu
- Automatiser la gestion des enregistrements

#### Développement d'un site de publication de contenu Web :

- Programmer avec l' API de publication de contenu web
- Développer les composants de page pour la publication d'un contenu Web

# Structuration et publication des sites Web pour tous les utilisateurs

- :
- Structure et navigation pour des sites Web
- Publier des contenus
- Publier des contenus pour des périphériques mobiles
- Sites multi-langages avec les variations

#### Développement des sites internet optimisés :

- Optimiser un site Sharepoint pour les moteurs de recherches
- Optimiser la performance pour les sites de publication

#### Exploiter le service BCS ( Business Connectivity Services ) :

 - Présentation du service BCS (Business Connectivity Services) de Sharepoint 2013

- Créer des modèles BDC dans Sharepoint Designer
- Créer des modèles BDC dans Visual Studio 2012

#### Création de modèles BDC avancées :

- Configurer des modèles BDC pour la recherche
- Développer des composants de connectivité personnalisés
- Travailler avec des évènements et notifications externes

#### Exploitation des données métiers :

- Exploiter les données métiers dans des solutions composites
- Exploiter les données métiers dans des solutions personnalisées
- Exploiter les données métiers dans des applications clientes

#### Gestion et accès aux données de profils utilisateurs :

- Vue d'ensemble du service de profils utilisateurs dans Sharepoint 2013
- Comprendre les options pour accéder aux données de profils utilisateurs
- Gérer les données de profils utilisateurs
- Gérer les propriétés des profils utilisateurs

#### Personnalisation les activités de réseaux sociaux :

- Vue d'ensemble des activités de réseaux sociaux
- Développer des solutions de réseaux sociaux
- Exploiter les «activités» de réseaux sociaux

### Surveillance et dépannage des solutions Sharepoint personnalisées :

- Débugger les Apps Sharepoint dans Visual Studio

- Diagnostiquer les erreurs dans les Apps déployées
- Tester la performance et l'évolutivité